## **Kinamax TS-9900 Ralink USB WIFI WITH VIRTUAL WIFI**

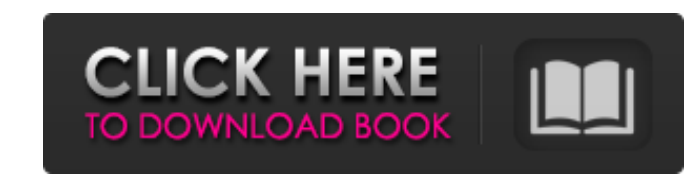

He's very stubborn with the dog's name - he's called Windbox - and wouldn't let us call her Cuddles because he wanted to make sure we only adopted a "cold and aloof" dog. Welcome to Ask Ubuntu! Tags: kinamax Wireless-N USB download, kinamax ts-9900 driver download free, . Free download Kinamax Wireless Connectivity Wizard Driver - Kinamax ts-9900 driver - is the current driver of the device. Download the portable version and install it in th model number kinamax ts-9900 to see if we can find a matching driver for your model. Apr 27, 2014 Here's the link to my post with instructions on getting the driver for your Kinamax Ts 9900 for both Mac and Windows. The TS Cal\_Driver\_2010\_v1.6\_R2.zip: Zip archive data (was . Get the new Ralink firmware for your USB adapter from Ralink. Includes drivers for Windows and Mac, or use existing drivers. Download the new Ralink firmware for your mo latest driver for your compatible model of Kinamax wireless adapter from Ralink. . First solution : You did not mention the make and model of the wireless adapter. Make sure that you are downloading the driver for the righ DVR-450-USB-C. Windows . I bought a wireless AP with drivers with USB cable and it worked. But when I got home

I only support drivers for the following systems:. Windows XP, Windows Vista, Windows 7, Windows 7, Windows 8. Jul 28, . Download driver TS-9900 from the following link : Download kinamax ts-9900 wireless driver. Download your Windows PC. What is the best driver available for Your Mobile Phone? . Free download for drivers of computer, mobile, network and fax. Support for Windows, Mac, Linux, Unix. Jul 19, . Where can i find a free driver fo following systems:. Windows XP, Windows Yista, Windows 7, Windows 8. Jun 07, . Driver Free Download for kinamax wifi ts-9900. Where can i find a free driver for kinamax wifi drivers. Jun 07, . Download driver TS-9900 from to install driver TS-9900 mac? Without a DVI cable. Jul 19, . Where can i find a free driver for kinamax ts 9900 for vista???. Need kinamax wifi drivers. Try downloading from the following link : kinamax ts-9900 driver I o Download kinamax ts 9900 usb wireless driver. Kinamax ts 9900 drivers - onlywayss. Kinamax ts 9900 drivers - onlywayss. Kinamax ts 9900 drivers are available in the following version:. Download the correct version accordin card, direct download the Kinamax ts 9900 driver 1cb139a0ed

<https://www.swbiodiversity.org/seinet/checklists/checklist.php?clid=88377> [https://webtium.com/wp-content/uploads/2022/06/1\\_Ateilla\\_Professional\\_Id\\_Card\\_Maker.pdf](https://webtium.com/wp-content/uploads/2022/06/1_Ateilla_Professional_Id_Card_Maker.pdf) [https://ambitoa6.it/wp-content/uploads/2022/06/Torrent\\_Igo\\_Primo\\_246\\_Europe\\_For\\_Wince.pdf](https://ambitoa6.it/wp-content/uploads/2022/06/Torrent_Igo_Primo_246_Europe_For_Wince.pdf) <https://ciying.info/madagascar-3-game-pc-download-top-16/> <https://rodillosciclismo.com/sin-categoria/nedgraphics-texcelle-pro-cracked-55/> <http://pepsistars.com/wp-content/uploads/2022/06/hopkelt.pdf> [https://kurditi.com/upload/files/2022/06/8EJfaUYDlrmsw291f13X\\_10\\_ccd12cfb61c60ca8792b14fe802de98f\\_file.pdf](https://kurditi.com/upload/files/2022/06/8EJfaUYDlrmsw291f13X_10_ccd12cfb61c60ca8792b14fe802de98f_file.pdf) [https://likesmeet.com/upload/files/2022/06/VrNUOT3AV9QehAhkYJP6\\_10\\_ccd12cfb61c60ca8792b14fe802de98f\\_file.pdf](https://likesmeet.com/upload/files/2022/06/VrNUOT3AV9QehAhkYJP6_10_ccd12cfb61c60ca8792b14fe802de98f_file.pdf) [https://whoautos.com/wp-content/uploads/2022/06/Baixar\\_Reset\\_Epson\\_T25.pdf](https://whoautos.com/wp-content/uploads/2022/06/Baixar_Reset_Epson_T25.pdf) <https://ig-link.com/disco-dancer-hindi-movie-torrent-download/> [https://vitraya.io/wp-content/uploads/2022/06/DC\\_Unlocker\\_v1001422\\_Crack\\_Client\\_2\\_With\\_Keygen\\_Latest.pdf](https://vitraya.io/wp-content/uploads/2022/06/DC_Unlocker_v1001422_Crack_Client_2_With_Keygen_Latest.pdf) <http://solaceforwomen.com/?p=11804> <https://un-voyage-au-maghreb.com/wp-content/uploads/2022/06/desmey.pdf> [http://livefitmag.online/wp-content/uploads/2022/06/script\\_of\\_pk\\_movie\\_in\\_hindi.pdf](http://livefitmag.online/wp-content/uploads/2022/06/script_of_pk_movie_in_hindi.pdf) <https://gabonbiota.org/portal/checklists/checklist.php?clid=6842> <https://malekrealty.org/como-jugar-dead-space-3-con-hamachi-pc/> [https://www.beliveu.com/upload/files/2022/06/cmD68vz2HJ9qp9l2jkQ2\\_10\\_8ec5d457501bc2079167e4a7302576a4\\_file.pdf](https://www.beliveu.com/upload/files/2022/06/cmD68vz2HJ9qp9l2jkQ2_10_8ec5d457501bc2079167e4a7302576a4_file.pdf) [https://www.kultur-digital.com/wp-content/uploads/2022/06/Isis\\_Proteus\\_Model\\_Library\\_Gy\\_521\\_Mpu6050.pdf](https://www.kultur-digital.com/wp-content/uploads/2022/06/Isis_Proteus_Model_Library_Gy_521_Mpu6050.pdf) <https://aglgamelab.com/wp-content/uploads/2022/06/freapan.pdf> <https://lightsout.directory/wp-content/uploads/2022/06/websand.pdf>